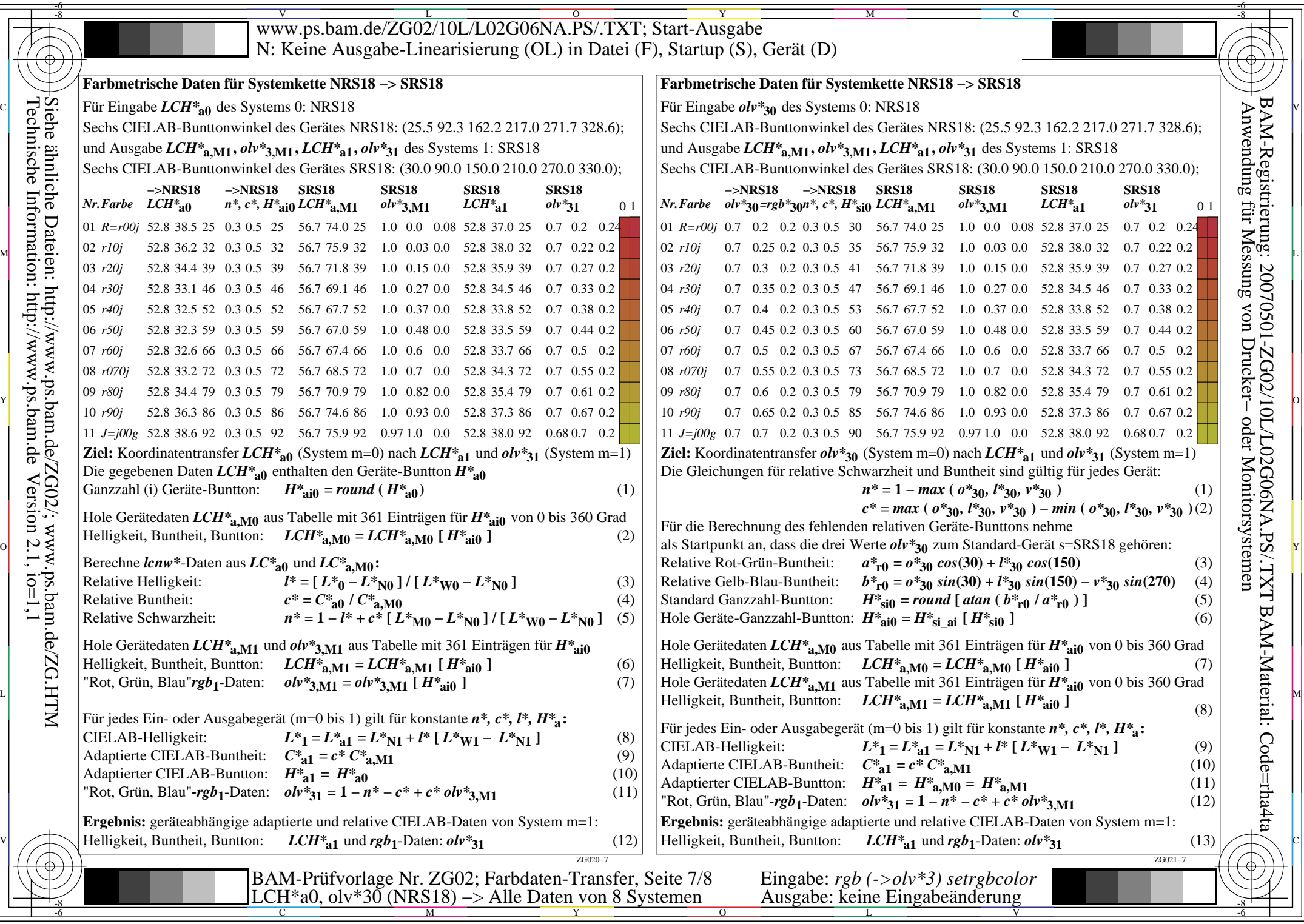

 $\left\| \frac{\text{Tr}(\text{C}^{\text{max}})}{\text{Rechnische D}} \right\|$   $\left\| \frac{\text{Tr}(\text{C}^{\text{max}})}{\text{Rechnische D}} \right\|$   $\left\| \frac{\text{Tr}(\text{C}^{\text{max}})}{\text{Rechnische D}} \right\|$   $\left\| \frac{\text{Tr}(\text{C}^{\text{max}})}{\text{Re-minise D}} \right\|$   $\left\| \frac{\text{Tr}(\text{C}^{\text{max}})}{\text{Re-minise D}} \right\|$ Technische Information: http://www.ps.bam.de $Version 2.1, io=1,1$ Siehe ähnliche Dateien: http://www.ps.bam.de/ZG02/; www.ps.bam.de/ZG.HTM

Y

L